## CONVOCATORIA DE LA COMISIÓN DE INVESTIGACIÓN

De orden del Sr. Vicerrector de Investigación, Desarrollo e Innovación, le convoco a la sesión de la Comisión de Investigación que se celebrará el próximo 19 de marzo de 2013, a las 8:30 horas en primera convocatoria y a las 9:00 horas en segunda convocatoria, en la Sala de Juntas del Rectorado, con el siguiente orden del día:

- 1. Aprobación, si procede, del acta de la reunión anterior.
- 2. Estudio de las reclamaciones presentadas y aprobación, si procede, de la propuesta Resolución Provisional de las Ayudas a Grupos de Investigación del Plan Propio de Investigación 2012.
- 3. Estudio de las reclamaciones presentadas y aprobación, si procede, de la propuesta de Resolución de las Ayudas a Grupos de Investigación adscritos a Centros de Investigación de la UAL o Campus de Excelencia Internacional del Plan Propio de Investigación 2012.
- 4. Homologación, si procede, de contratos laborales.
- 5. Aprobación, si procede, de acuerdos en materia de propiedad industrial.
- 6. Aprobación, si procede, de acuerdos en materia de EBT-UAL.
- 7. Ruegos y preguntas.

Vicerrectorado de Investigación, Desarrollo e Innovación

UNIVERSIDAD DE ALMERÍA

Servicio de Gestión de Investigación

Almería, 14 de marzo de 2013 LA SECRETARIA

Fdo.: Mª Jesús Molina Orantes

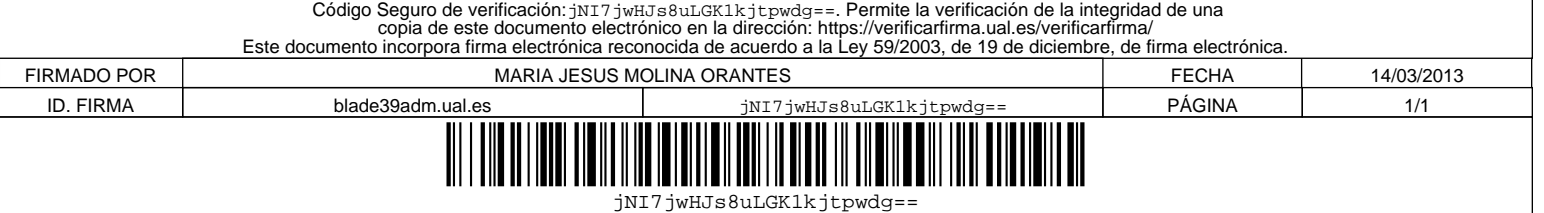